## **Error handling and testing**

Lecture 8 of TDA 540 Object-Oriented Programming

Jesper Cockx Fall 2018

Chalmers University of Technology — Gothenburg University

## **Last week: recap**

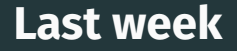

- *•* Multi-dimensional arrays
- *•* The ArrayList class
- *•* Wrapper classes

### **This week**

- *•* File input and output
- *•* Exceptions and exception handlers
- *•* Testing strategies

## **File input and output**

## **Ways to communicate input and output**

- Command line (System.in & System.out)
- *•* Graphical user interfaces (JOptionPane)
- *•* Reading and writing files
- *•* Transmitting data over the network
- *•* Getting input/output from another program

## **Ways to communicate input and output**

- Command line (System.in & System.out)
- *•* Graphical user interfaces (JOptionPane)
- *•* Reading and writing files
- *•* Transmitting data over the network
- *•* Getting input/output from another program

An object of class File represents a file on the computer's disk (text, image, sound, video, program, …).

Opening a file:

```
File myFile =
  new File("important_stuff.txt");
```
To read text from a file, we combine File and Scanner:

```
public static ArrayList<Integer>
  readNumbers(String fileName)
  throws FileNotFoundException {
    File myFile = new File("data.txt");
    Scanner input = new Scanner(myFile);
    ArrayList<Integer> numbers =
      new ArrayList<Integer>();
    while (input.hasNextInt()) {
      numbers.add(input.nextInt());
    }
    input.close();
    return numbers;
}
```
To write to a text file, we use the class PrintWriter:

```
PrintWriter writer =
  new PrintWriter("secret.txt");
writer.println("Secret: ****");
```
PrintWriter supports all methods of System.out: print, println, printf, …

```
public static void
  makeRandomFile(String filename)
  throws FileNotFoundException {
    PrintWriter writer = new PrintWriter(filename);
    for (int i = 0; i < 10000; i++) {
      \text{int } x = (\text{int}) \text{ Math.random() } * 100;written.println(x);}
    writer.close();
}
```
#### Demo code: read out a list of integers from a file and print the sorted values.

## **Exceptions**

- Whenever something unexpected happens while running a program, Java will raise an exception.
- If the exception is not handled, the program will crash and print the exception.

## **Two kinds of exceptions**

#### Unchecked exceptions: some error in the program

- *•* Array index out of bounds
- *•* Division by zero
- *•* Null pointer
- *•* …

Checked exception: a problem beyond the program

- *•* File not found
- *•* Network disconnected

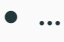

### **Some common exceptions in Java**

- *•* NullPointerException
- *•* IndexOutOfBoundsException
- *•* InputMismatchException
- *•* NoSuchElementException
- *•* ArithmeticException
- *•* NumberFormatException
- *•* IllegalArgumentException
- *•* FileNotFoundException (checked)

Checked exceptions must be mentioned in the method signature:

**public static void** makeFile() **throws** FileNotFoundException { PrintWriter writer = **new** PrintWriter("..."); writer.println("..."); writer.close(); }

# **Exception handling**

}

You can catch exceptions with **try** and **catch**: **public static void** makeFile() { **try** { PrintWriter writer = **new** PrintWriter("..."); writer.println("..."); writer.close();

} **catch** (FileNotFoundException e) { System.out.println("Sorry!");

Exceptions are objects of a class Exception.

You can get the exception message with the getMessage() method:

**try** {

...

} **catch** (FileNotFoundException e) { String message =  $e.getMessage()$ ; System.out.println(message); }

### **Example: robust user input**

```
boolean done = false;
while (!done) {
  String indata =
    JOptionPane.showInputDialog("Input an integer:");
  try {
    int number = Integer.parseInt(indata);
    int res = number * number;
    JOptionPane.showMessageDialog(null,
      "The square is " + res);
    done = true;
  } catch (NumberFormatException e) {
    JOptionPane.showMessageDialog(null,
      "Invalid integer. Try again!");
  }
```
### A stack trace lists all methods that lead to the point in the program where an exception was thrown.

You can print the stack trace with the method printStackTrace().

#### **PrintStackTrace example**

```
public static void main(String[] args) {
    try {
         a();
    } catch (ArithmeticException e) {
         e.printStackTrace();
    }
}
static void a() {
    b();
                          java.lang.ArithmeticException: / by zero
}
                             at StackTrace.c(StackTrace.java:20)
                             at StackTrace.b(StackTrace.java:16)
static void b() {
                             at StackTrace.a(StackTrace.java:12)
    c();
                             at StackTrace.main(StackTrace.java:5)
}
                          Process finished with exit code 0
static void c() {
    int i = 1/0;
}
```
It is possible to catch all exceptions:

```
try {
  ...
} catch (Exception e) {
  ...
}
```
This throws away all error messages, so fixing bugs becomes very difficult *⇒* don't do this!

Code in a **finally** block is executed no matter whether there was an exception or not.

Example: make sure file is always closed

```
PrintWriter writer;
try {
  writer = new PrintWriter("secret.txt");
  writer.println("Password: ****");
} finally {
  writer.close();
}
```
# **Throwing your own exceptions**

You can throw exceptions in your own code:

```
public void withdraw(int amount) {
  if (amount < balance) {
    balance = balance - amount;} else {
    throw new IllegalArgumentException
      ("Not enough money!");
 }
}
```
## **Throwing your own exceptions**

}

You can throw exceptions in your own code:

```
public void withdraw(int amount)
  throws IllegalArgumentException {
if (amount < balance) {
  balance = balance - amount;} else {
  throw new IllegalArgumentException
    ("Not enough money!");
}
```
Optionally, you can declare the exception in the method signature (required for checked exceptions).  $21/31$ 

## **15 min. break**

## Kahoot! Exceptions in Java

## **Testing**

## **Reminder: compile-time vs run-time errors**

#### Compile-time errors (aka static errors)

- *•* Syntax errors
- *•* Variable scoping errors
- *•* Type errors
- *•* Missing return statements
- *•* …

#### Run-time errors (aka dynamic errors)

- *•* Program crashes
- *•* Uncaught exceptions
- *•* Functional/logical errors
- *•* …

What counts as a compile-time or run-time error depends on the programming language!

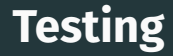

- To see if your program works correctly, you need to test it.
- To test effectively, you need to know what the program is supposed to do: you need a specification.
- Modular design helps with testing: you can test each component individually.
- Unit testing: test functionality of individual components (methods and classes)
- System testing: test overall functionality of the whole program
- Both kinds of testing are necessary!

The longer a bug goes undiscovered, the more work it takes to fix it!

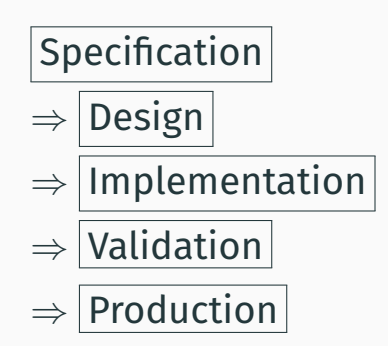

Rule of thumb: an bug not fixed in one phase takes 10x more time to fix in the next phase

## **The limits of testing**

#### *Testing can only reveal the presence of bugs, never their absence.*

# **Testing strategies**

```
import javax.swing.*;
public class Postage {
  public static void main(String[] args) {
    String input = JOptionPane.showInputDialog("Weight:");
    double weight = Double.parseDouble(input);
    String output;
    if (weight \leq 0.0)
      output = "Weight must be positive!";
    else if (weight <= 20.0)
      output = "Postage is 5.50 kronor.";
    else if (weight <= 100.0)
      output = "Postage is 11.00 kronor.";
    else if (weight <= 250.0)
      output = "Postage is 22.00 kronor.";
    else if (weight <= 500.0)
      output = "Postage is 33.00 kronor.";
    else
      output = "Too heavy: use a packet.";
    JOptionPane.showMessageDialog(null, output);
  }
}
```
#### Question: how to test this program?

Black-box testing: test a program by looking at its *specification*.

*⇒* you don't have to know the implementation

White-box testing: test a program by looking at its *implementation*.

*⇒* you can explore all possible code paths

## **Some strategies for writing tests**

- *•* Partition testing: Divide inputs in classes and choose (at least) one 'typical example' from each class
	- According to the program logic (black-box)
	- According to the program structure (white-box)
- *•* Boundary value testing: Test inputs at the boundary between classes
- *•* Randomized testing: Test the program on randomly generated input

### Next lecture (in two weeks): **Recap & FAQ of part 1**.

To do:

- *•* Read the book:
	- Today: chapter 7
	- Next lecture: chapters 1-7
- *•* Hand in the fourth lab assignment